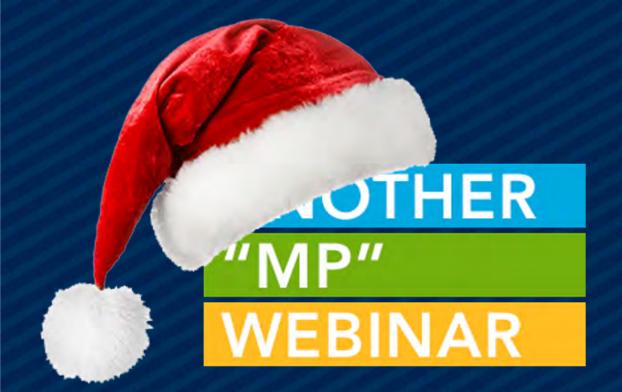

### EVENTS – BACK TO THE BASICS

(BUT WITH WIDGETS)

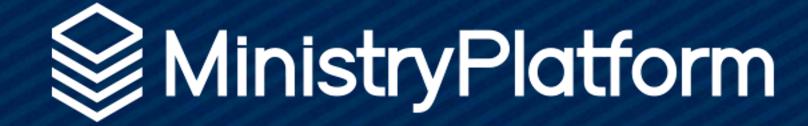

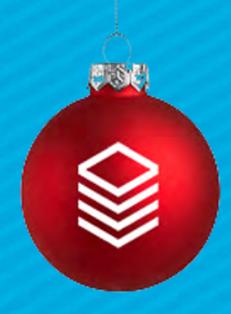

### Public Service Announcement

#### Widget OR Portal these things stay the same:

- Event set up
- Product and Product Option Groups/Prices
- Invoice management
- Default contacts

#### What changes?

- · Where you send your users to register
- The look and feel of the end-user experience
- Invoices are created prior to payment
- USE CONDITIONAL LOGIC in your CUSTOM FORM!

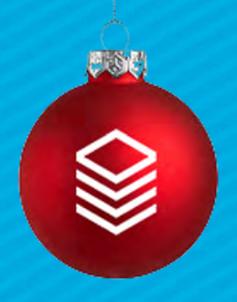

### EVENTS

# Events are a utility player in MP!

#### They manage:

- Calendar Place Holders (public events)
- Event Registration
- Facility Management
- Check-in

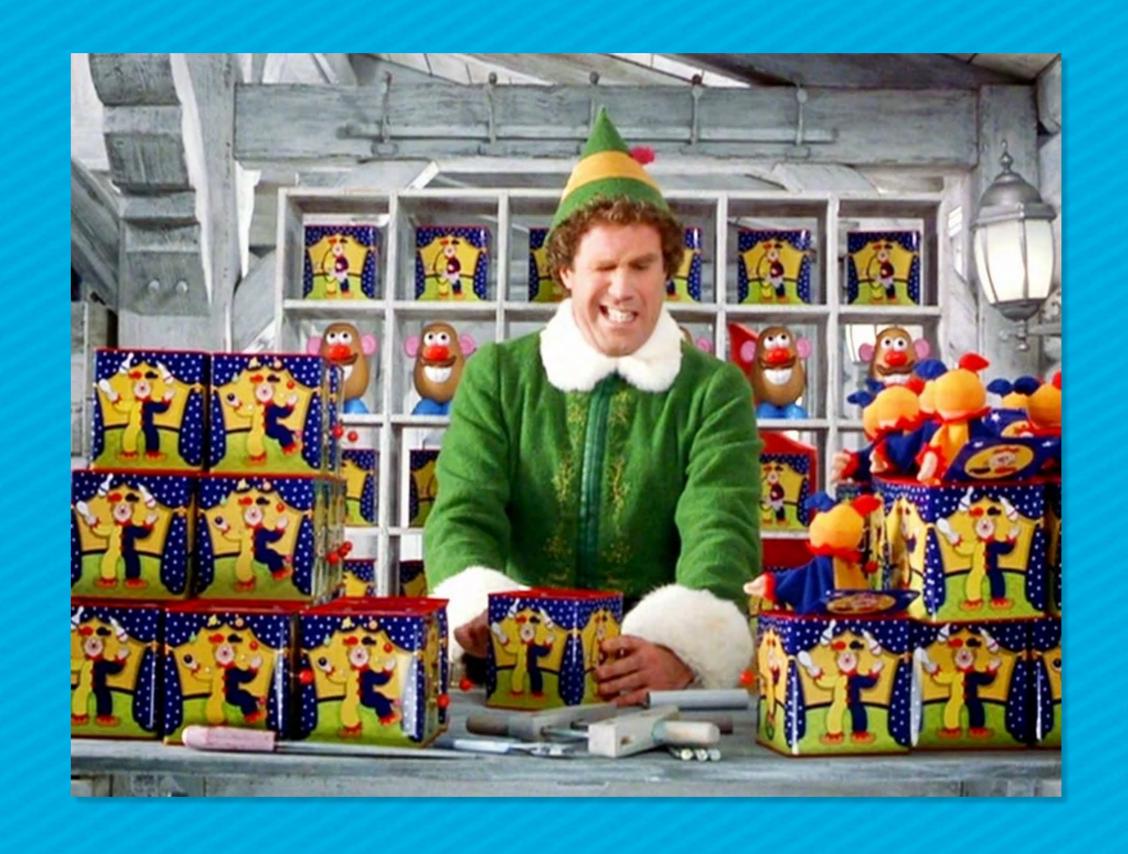

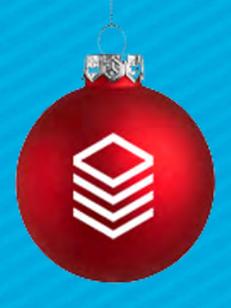

### EVENTS

#### Events Hold:

- Name
- Description
- Instructions
- Dates
- Program
- Product
- Custom Form
- Notification
- Rooms & Groups
- Equipment & Services

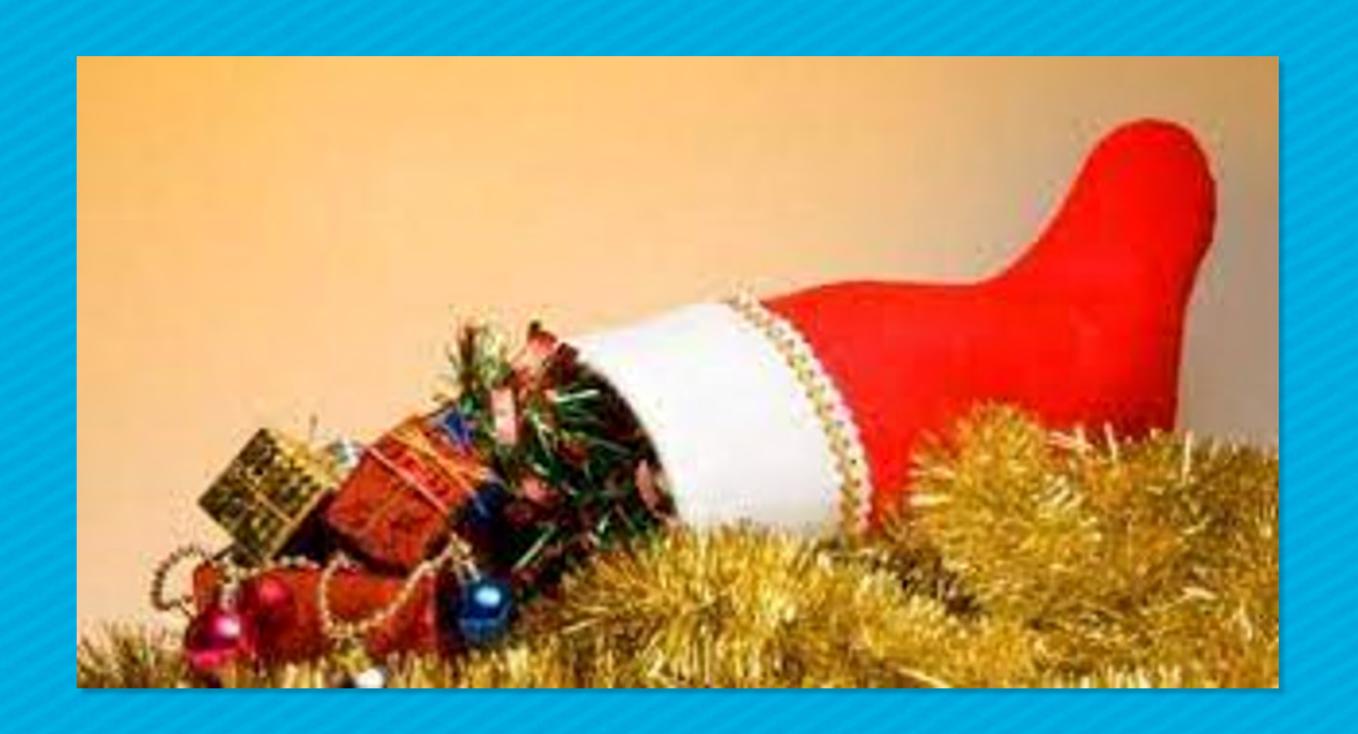

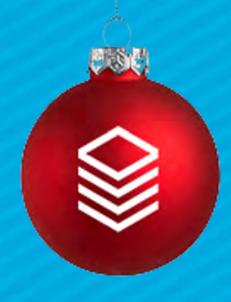

# So... Registration!

#### Bridge Building 101

#### Start with the pillars

- 1. Program where the money goes
- 2. Product how much money
- 3. Custom Form other questions
- 4. Notification Templates how we are communicating

Pro Tip: Think Legos!

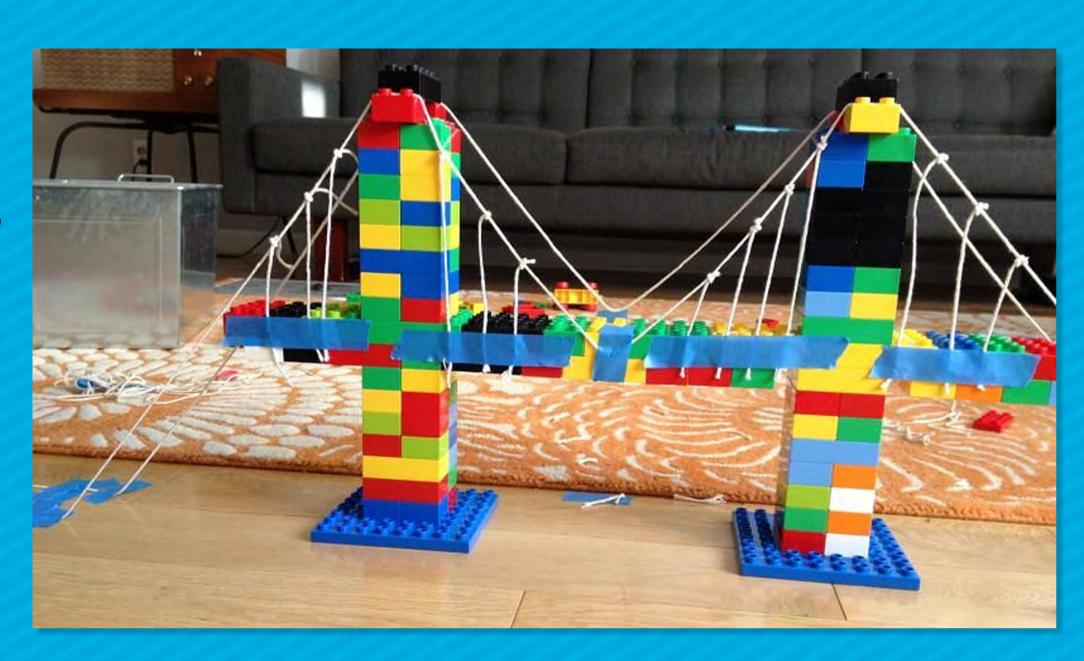

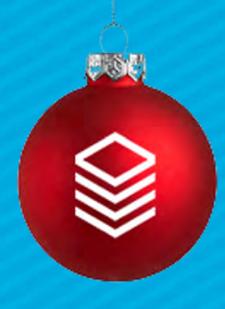

### So... Registration!

THEN
Build your road...

#### The Event record connects:

- The Program
- The Product
- The Custom Form
- The Notifications

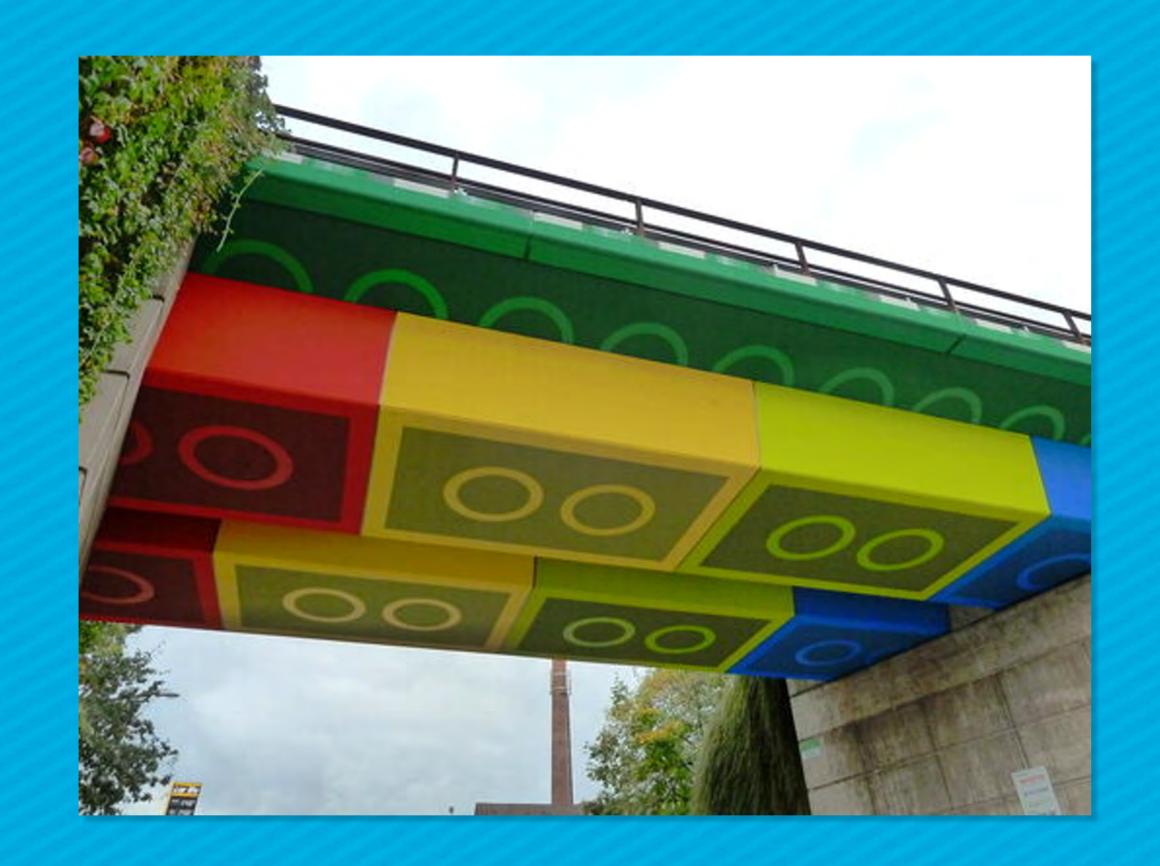

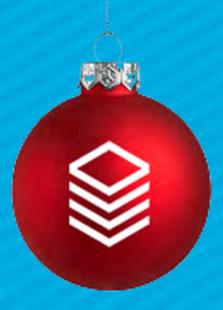

### Lay of the Land

**Event Details** 

Default Registration Fields - Red

Product Fields - Green

Custom Form Fields - Gold

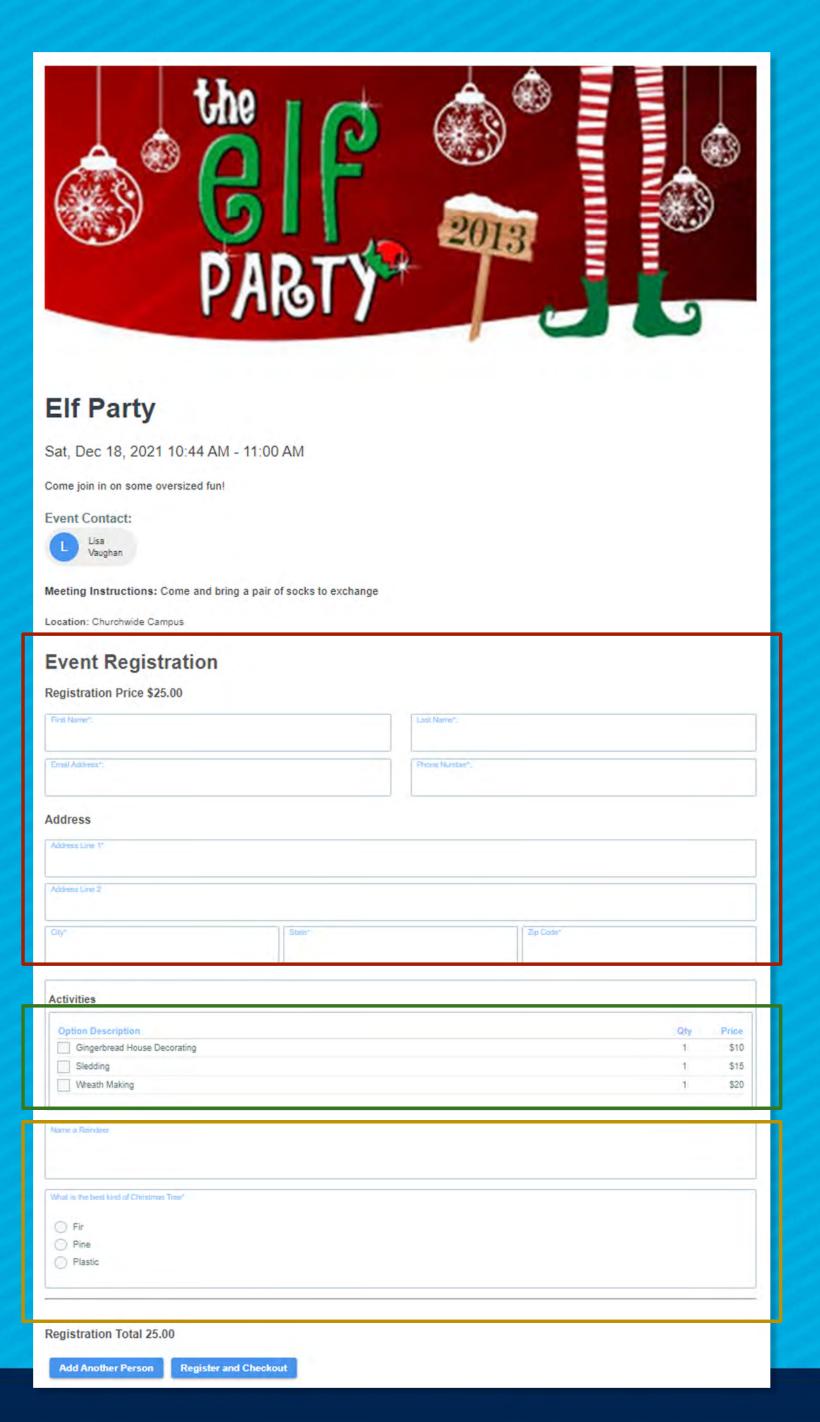

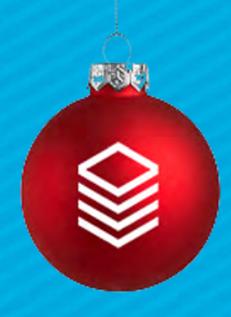

# Products

#### Simple OR Complex:

- Simple = no product options
  - Base price & Deposit only
  - Name is generic\*\*\*
- Complex = Product Options
  - Product option groups & Prices
  - Name is specific to Event

\*\*\*Remember the Product is only controlling how much money - not where it goes...

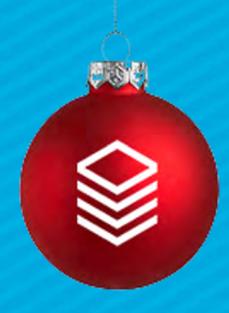

### Products

Simple Product Add total (Can be 0.00) Add deposit

Deposit is PART OF the total:

Total = 100.00

Deposit is 25.00

= 75.00 invoice due if deposit is paid

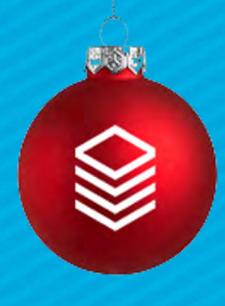

# Product Option Groups (break out the salsa!)

Simple Product = Chips Product Option Group = Bowls Product Option Prices = Dips

An empty Product Option Group does nothing Create as many bowls as you need to make each one required/select one or select many

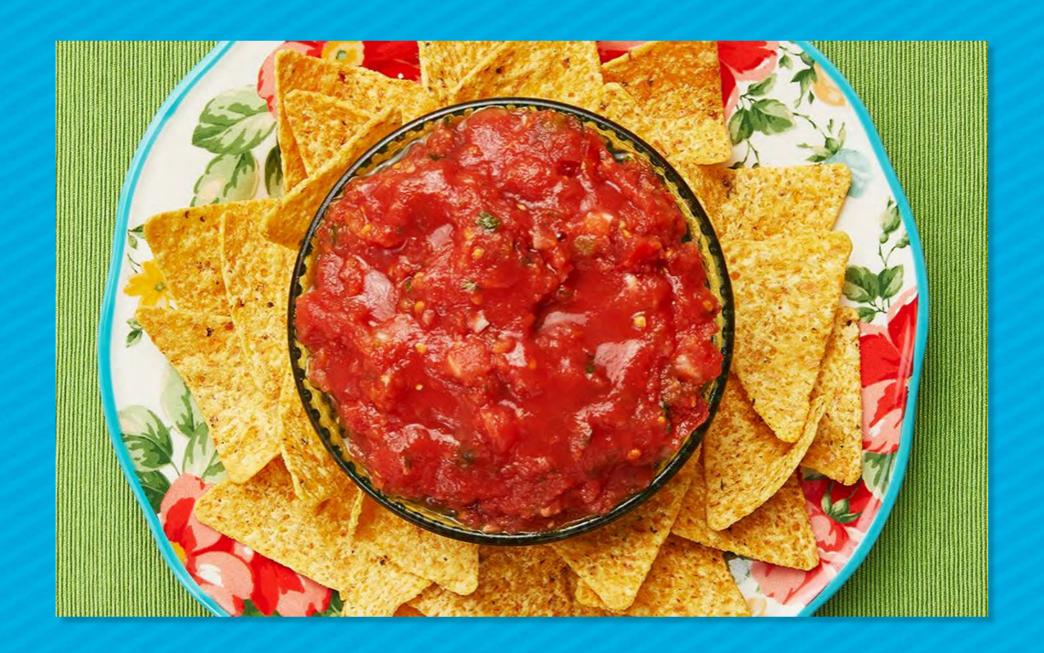

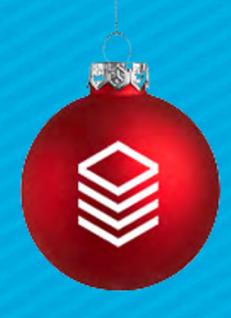

# Product Options

One Product Option per choice type Mutually exclusive = True/False Required = True/False

ALWAYS put discounts in their OWN Product Option Group

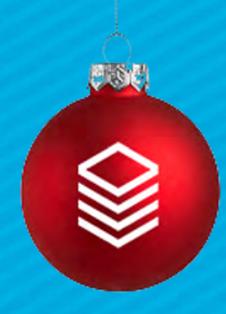

### Product Option Prices

Option Price - How much - use for 0, additional costs

or discounts

Option Title - Name of Option

Active - set to True to show

Oty Allowed - how many can the registrant

purchase/Choose?

Add to Group - should we add these people to a group?

| GENERAL                   |                    |
|---------------------------|--------------------|
| Option Group *            | Option Price *     |
| Bloom 2020   Bloom 2021 🔗 | \$30.00            |
| Option Title *            | Active *           |
| \$10 Off                  | Yes                |
| Qty Allowed *             | Add to Group       |
| 1                         |                    |
| Sort Order                | Max Qty            |
| Days Out To Hide          | Promo Code         |
|                           | 100FF              |
| Min Qty                   | Attending Online * |
|                           | No                 |

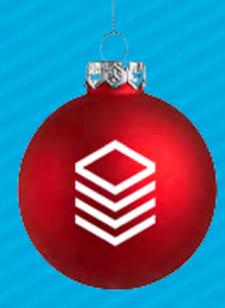

### Product Option Prices

Sort Order - order of this option (great for t-shirt sizes)
Max Qty - how many total do we have?
Days out to hide - total days before it hides
Promo Code - user must enter this to use this option
Min Qty - use for bulk tickets

| GENERAL                                                                                                    |                    |
|----------------------------------------------------------------------------------------------------|--------------------|
| Option Group *                                                                                                    | Option Price *     |
| Bloom 2020   Bloom 2021 🔗                                                                                                    | \$30.00            |
| Option Title *                                                                                                    | Active *           |
| \$10 Off                                                                                                    | Yes                |
| Qty Allowed *                                                                                                    | Add to Group       |
| 1                                                                                                    |                    |
| Sort Order                                                                                                    | Max Qty            |
| Days Out To Hide                                                                                                    | Promo Code         |
|                                                                                                    | 100FF              |
| Min Qty                                                                                                    | Attending Online * |
| and the second second s | No                 |

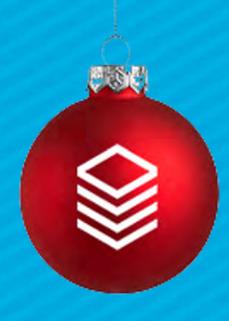

# Custom Forms

Add a custom form with appropriate Fields
Use the Form Editor Tool
Then add any conditional Formatting using the Form's Field Sub-page

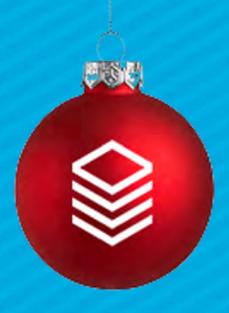

### Conditional Formatting

Only available via widget
Must use Radio buttons
Ensure to set up using the Form fields page

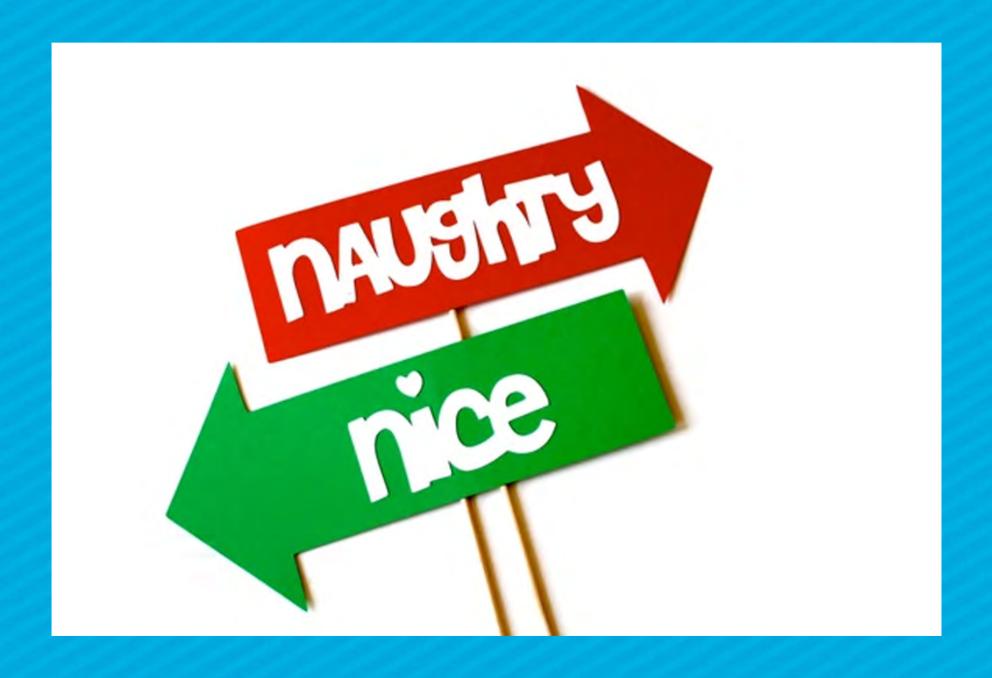

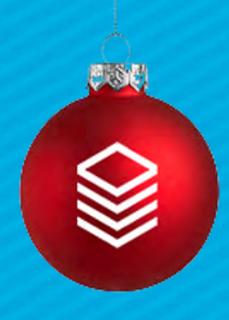

# Create Any Templates

Set up any of the following templates:

- Registrant Message
- Optional Reminder Message
- Attendee Message

Remember that these are Notifications - thus have different merge fields available - make sure to read the KB for which Merge Fields are valid:

ministryplatform.com/kb/reports-routines-notifications/notifications

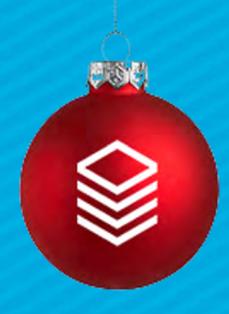

### Assemble Registration

Once you have...
Program
Product
Custom Form (Optional)
Templates (Optional)

Create your event!

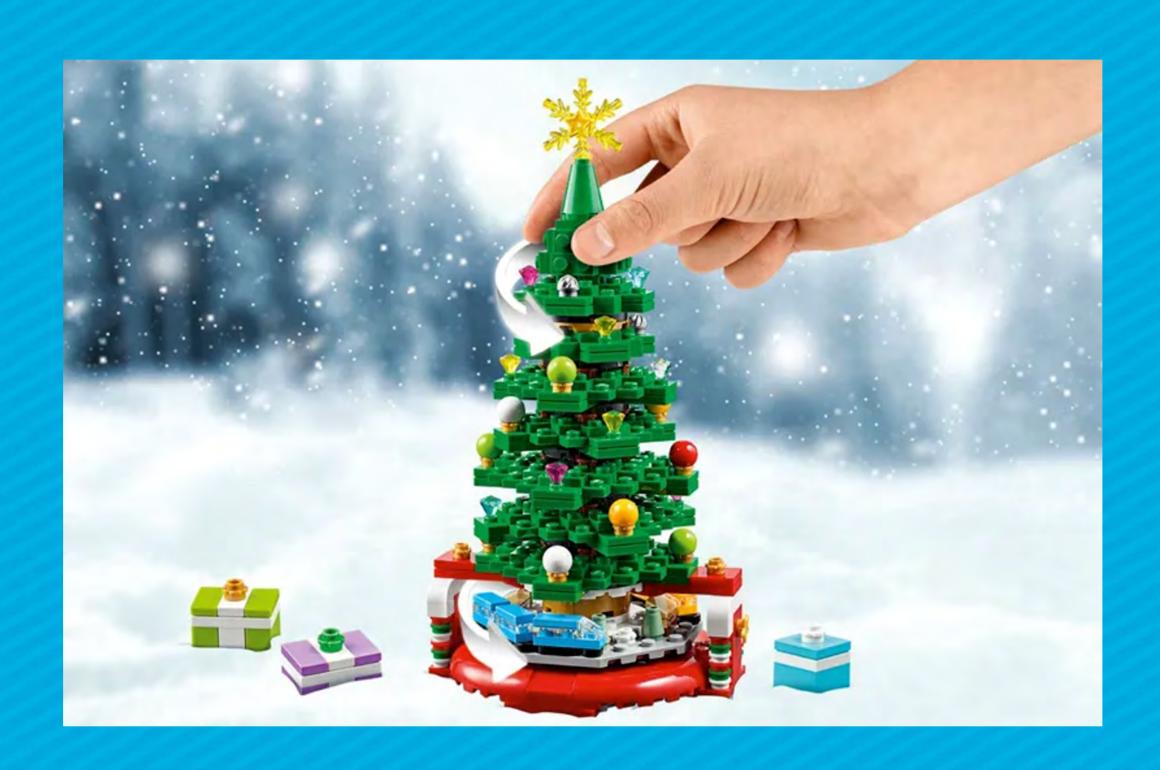

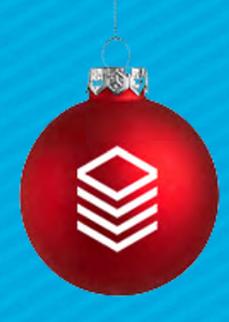

### Event Assembly Tips

When Possible - use Copy

Edit as needed

#### Recurring Event?

- Create the FIRST instance, then click copy and set up the recurrence using the "Copy" Button
- Make sure to include appropriate sub-page data (not participants)

Event longer than 2-3 events?

- Don't use "Add to series"
- Use the Product Option Price "Add to Group"

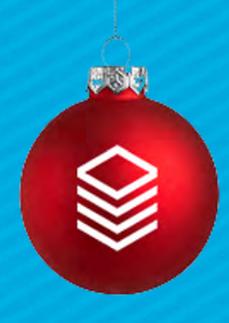

# Event Assembly Tips

#### Groups?

ALWAYS use "Add to Group"

#### Checkin for Groups?

 ALWAYS use "Add to Group" (then add your groups via Event Room & Groups)

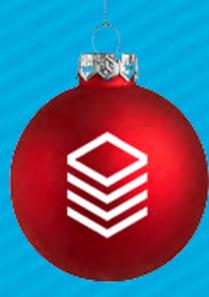

# Event – General Fields

| OFNEDAL                                    |                                   |             |
|--------------------------------------------|-----------------------------------|-------------|
| GENERAL                                    |                                   |             |
| Event Title *                              | Event Type *                      |             |
| Elf Party                                  | Regular Activities 6              |             |
|                                            |                                   |             |
| Congregation *                             | Location                          |             |
| Churchwide Campus 🔗                        |                                   |             |
|                                            |                                   |             |
| Meeting Instructions                       |                                   |             |
| Come and bring a pair of socks to exchange |                                   |             |
|                                            |                                   | Z Show More |
|                                            |                                   |             |
| Description                                |                                   |             |
| Come join in on some oversized fun!        |                                   |             |
|                                            |                                   | Z Show More |
|                                            |                                   | Show More   |
| Program *                                  | Primary Contact *                 |             |
| Adult Activities   Main Campus &           | Vaughan, Lisa   lisav@acst.com Ø  |             |
| Addit Activities   Main Campus &           | Vaugnan, Lisa į nsaviluaust.com o |             |
| Participants Expected                      | Minutes for Setup *               |             |
| Turtioipanto Expected                      | 0                                 |             |
|                                            |                                   |             |
| Fuent Stort Date t                         | Event End Data *                  |             |
| Event Start Date *                         | Event End Date *                  |             |
| 12/18/2021 07:44 AM PT                     | 12/18/2021 08:00 AM PT            |             |
| Minutes for Cleanup *                      | Cancelled *                       |             |
| Minutes for Cleanup * 0                    | Cancelled * No                    |             |
| U .                                        | INU                               |             |
| Approved                                   |                                   |             |
| Approved<br>Yes                            |                                   |             |
|                                            |                                   |             |
|                                            |                                   |             |

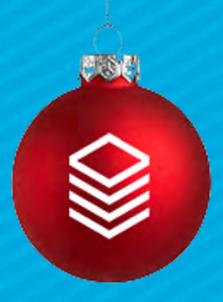

# Event – Public Website Fields

| Public We                                    | ebsite Settings               |
|----------------------------------------------|-------------------------------|
| Visibility Level * 4 - Public ♂              | Featured On Calendar * No     |
| Online Registration Product elf party 🔗      | Registration Form Elf Party Ø |
| Registration Start<br>10/28/2021 09:36 AM PT | Registration End              |
| Registration Active * Yes                    | Register Into Series * No     |
| External Registration URL                    |                               |
| Web Approved Yes                             | Force Login * No              |

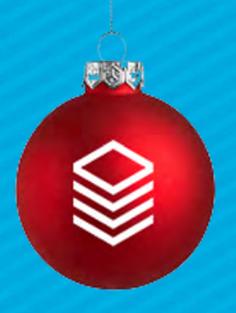

# Event – Notification Fields

**Notification Settings** 

Registrant Message Days Out to Remind

Optional Reminder Message
Attendee Message

Send To Heads \*
No

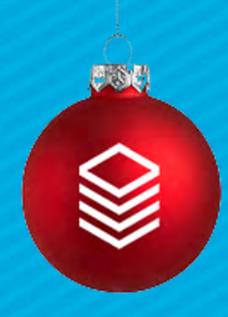

### Registration Management – Defaults

Default Contacts:
Use the Assign Participant Tool

#### Suggested Workflow:

- Launch from the Open Event
- Match all with found matches
- Run Selected form Responses
- Open Add/Edit Family tool add all that are still defaults
- Relaunch Assign Participants and match those you just created

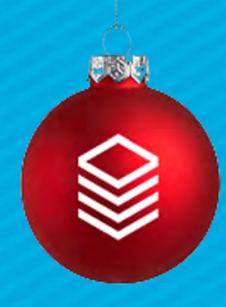

### Registration Management – Paper

Add a Payment Tool

Use this tool to add paper forms AND/OR use it to add check/cash payments

Launch from the open Event

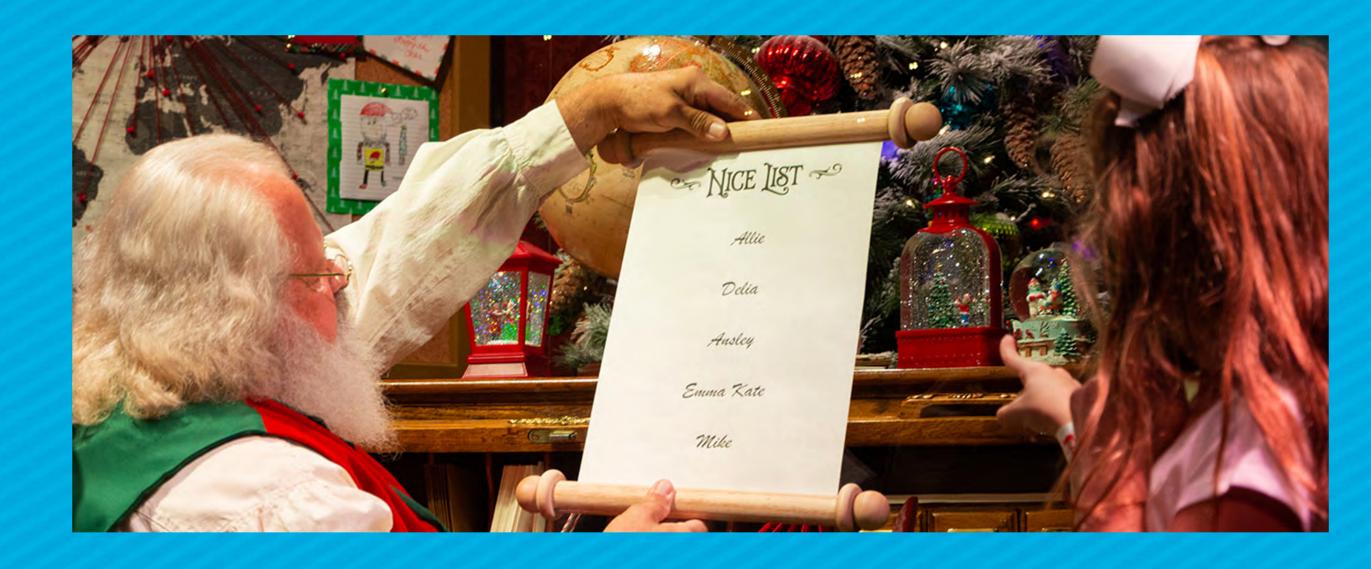

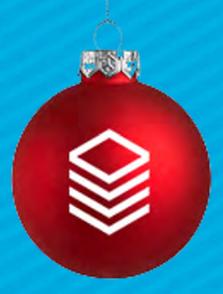

### Event Registration – Reports

#### Selected Form Responses:

#### **Form: Womens Bible Study** Export Submission ID# 32 For: Alans, Leese | On: 11/30/2021 4:06:00 PM | For: Women's Bible Studies: 12/28/2021 mtired@gmail.com 985-866-4602 30146 Nova Place New Orleans, LA 70124 **Instructions Table Placement** Serving Opportunities Field Response Attend services? Campus Attend Central Campus Repeat table? Yes Preferred Friend Request Introvert or Extrovert Extrovert DOB 02/18/1962 Preferred Group Married without Children Tues am Setup No Yes Tues am pm Greeter Dec 1 2021 4:49PM CT Page 1 of 3

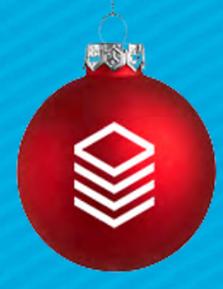

# Event Registration – Reports

#### Selected Event Registration:

| Registration Summary                 | 02 Registered                    |                      |                  |              |
|--------------------------------------|----------------------------------|----------------------|------------------|--------------|
|                                      | Item_Quantity                    | Paid To Date         |                  |              |
| Womens Bible Study with<br>Childcare | 4                                | \$160.00             |                  |              |
| Total                                | 4                                | \$160.00             |                  |              |
| Event Participant                    | Phone                            | Email Address        | Setup Date       | Paid To Date |
| 02 Registered                        |                                  |                      |                  |              |
| Alans, Leese                         | 985-866-4602                     | lbrech30@buzzfeed    | d.com 11/30/2021 | 0.0000       |
| Caesmans, Dynah                      | 434-831-1268                     | dbouda7x@go.com      | 11/30/2021       | 20.0000      |
| Jerrolt, Cathrine                    | 480-335-8755                     | cbattill5t@mozilla.d | com 11/30/2021   | 120.0000     |
| ***Default, Contact                  |                                  | mpsupport@acst.c     | om 11/30/2021    | 20.0000      |
| Total 02 Registered Partic           | cipants = 4                      |                      |                  | \$160.00     |
| Total Participants = 4               |                                  |                      |                  | \$160.00     |
| Options Purchased<br>Summary         | YES! I will<br>need<br>childcare | Total                |                  |              |
| Childcare                            | 2                                | 2                    |                  |              |
| Total                                | 2                                | 2                    |                  |              |
| Options Purchased<br>Summary         | Tues<br>Morning<br>Group         | Total                |                  |              |
| Group                                | 4                                | 4                    |                  |              |
| Total                                | 4                                | 4                    |                  |              |